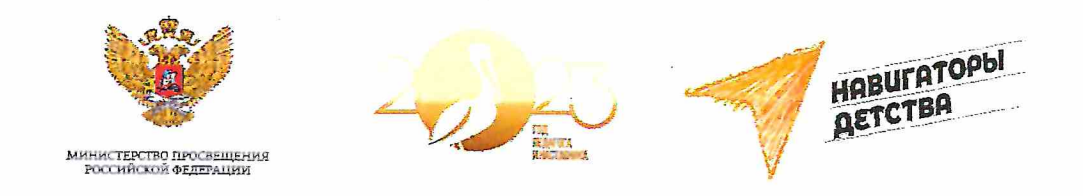

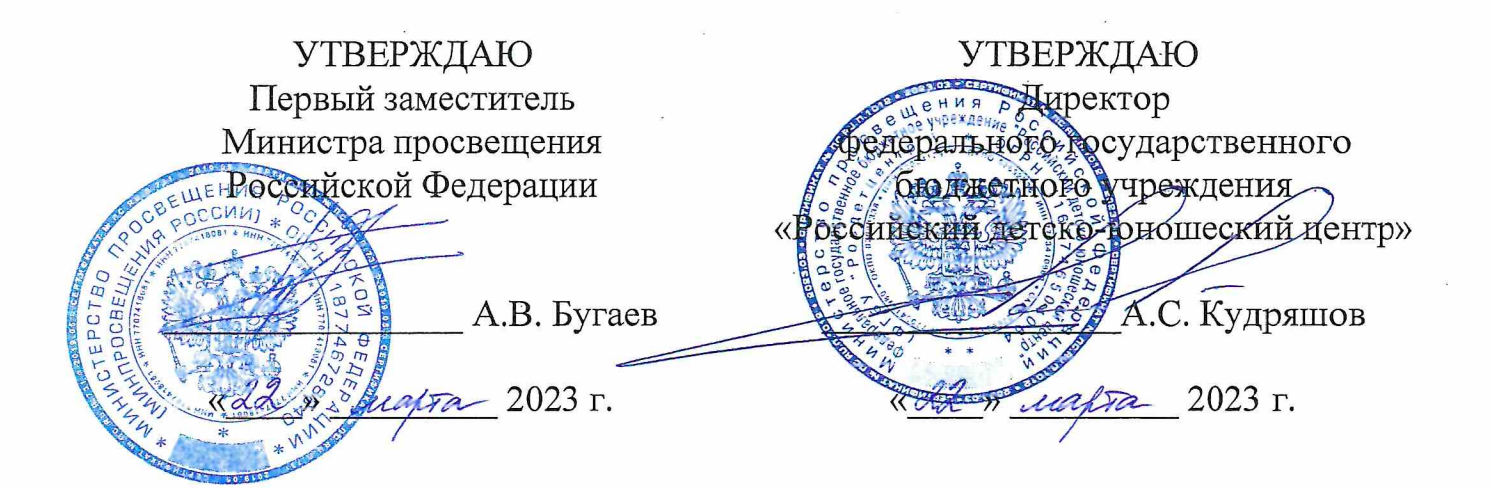

### **ПОЛОЖЕНИЕ**

## об организации и проведении Всероссийского конкурса «Навигаторы детства 3.0»

### 1. Общие положения

Положение об организации и проведении Всероссийского конкурса 1.1. «Навигаторы детства 3.0» (далее - Положение и Конкурс соответственно) определяет цель, задачи, порядок и сроки проведения, категории участников Конкурса, критерии и порядок оценки результатов прохождения участниками конкурсных испытаний, порядок определения победителей Конкурса.

Организаторами Конкурса являются Министерство  $1.2.$ просвещения Российской Федерации и федеральное государственное бюджетное учреждение «Российский детско-юношеский центр» (далее - Организаторы).

федеральное  $1.3.$ Оператором Конкурса является государственное бюджетное учреждение «Российский детско-юношеский центр» (далее – Оператор).

Конкурс проводится при поддержке органов государственной власти 1.4. Российской Федерации города Байконура, осуществляющих субъектов  $\rm H$ государственное управление в сфере образования.

Информация о Конкурсе размещается на официальном сайте Оператора  $1.5.$ информационно-телекоммуникационной  $\mathbf B$ сети «Интернет»  $\Pi$ O адресу: https://навигаторыдетства.рф (далее - Официальный сайт).

Основными принципами проведения Конкурса является открытость, 1.6. равенство условий для всех участников, прозрачность критериев оценки результатов прохождения участниками конкурсных испытаний  $\mathbf{M}$ ИX независимая профессиональная оценка.

Рабочим языком Конкурса является русский язык - государственный  $1.7.$ язык Российской Федерации.

### 2. Цель и задачи Конкурса

 $2.1.$ Целью Конкурса является создание резерва специалистов ДЛЯ осуществления воспитательной деятельности общеобразовательных  $\, {\bf B}$ и профессиональных образовательных организациях и повышение их квалификации.

 $2.2.$ Задачи Конкурса:

выявление среди педагогов общеобразовательных и профессиональных образовательных организаций специалистов для осуществления воспитательной деятельности в образовательных организациях, повышение их квалификации, социального и профессионального статуса;

содействие в совершенствовании государственной политики в области воспитания подрастающего поколения;

содействие повышению воспитательного потенциала образовательных организаций;

выявление и распространение инновационного воспитательного опыта и лучших практик в педагогической, социокультурной деятельности, а также новых психолого-педагогических методик, технологий в области воспитания детей и молодежи.

## 3. Организационный комитет Конкурса

Общее руководство Конкурсом осуществляет организационный комитет  $3.1.$ Конкурса (далее - Оргкомитет). Персональный состав Оргкомитета формируется из числа представителей Организаторов и утверждается приказом Оператора.

Оргкомитет осуществляет работу по следующим направлениям:  $3.2.$ 

организационно-методическое (организация работы экспертов Конкурса, координация деятельности участников);

организационно-техническое (непосредственная организация и проведение Конкурса);

информационно-аналитическое (популяризация Конкурса в средствах массовой информации, анализ процессов и результатов Конкурса).

ПРАВИТЕЛЬСТВО<br>ЛЕНИНГРАДСКОЙ<br>ОБЛАСТИ

3.3. Оргкомитет создается на период подготовки и проведения Конкурса для достижения цели Конкурса и решения вытекающих из нее задач.

3.4. Решения, принимаемые Оргкомитетом в рамках своей компетенции. обязательны для исполнения участниками, а также всеми лицами, задействованными в организационно-подготовительной работе.

 $3.5.$ Оргкомитет имеет право:

вносить предложения Организаторам по составу участников и принимать решение по их допуску к участию в Конкурсе;

утверждать состав экспертов Конкурса;

вносить предложения Организаторам по продлению или изменению сроков реализации Конкурса;

утверждать победителей Конкурса по итогам оценки результатов прохождения участниками конкурсных испытаний;

координировать деятельность по продвижению Конкурса в средствах массовой информации и информационно-телекоммуникационной сети «Интернет»;

в случае необходимости формировать предложения Организаторам о привлечении партнеров Конкурса;

выполнять иные задачи и функции, связанные с организацией и проведением Конкурса.

 $3.6.$ Оргкомитет обязуется не раскрывать третьим лицам и не распространять персональные данные участников без согласия субъектов персональных данных.

 $3.7.$ Заседания Оргкомитета созываются по мере необходимости.

 $3.8.$ Заседания Оргкомитета являются правомочными, если в них принимают участие более 50 (Пятидесяти) процентов от числа членов Оргкомитета.

3.9. Председатель и Секретарь заседания Оргкомитета избираются на каждом заседании Оргкомитета из числа членов Оргкомитета открытым голосованием простым большинством голосов.

3.10. Решения Оргкомитета принимаются открытым голосованием простым большинством голосов присутствующих на заседании членов Оргкомитета. В случае равенства числа голосов голос Председателя заседания Оргкомитета является решающим.

3.11. Решения Оргкомитета отражаются в соответствующем протоколе и подписываются Председателем и Секретарем заседания Оргкомитета.

 $3.12.$  При невозможности собрать большинство членов Оргкомитета в одном месте решение Оргкомитета может быть принято путем проведения заочного голосования, а также:

путем записываемого на видео дистанционного опроса каждого члена Оргкомитета посредством использования информационно-телекоммуникационной сети «Интернет» (далее – Дистанционный опрос);

проведением онлайн-заседания Оргкомитета общей на видеоконференции посредством использования информационнотелекоммуникационной сети «Интернет» (далее - Онлайн-заседание) с обязательной видеозаписью заседания и последующим протоколированием путем считывания информации с видеозаписи.

3.13. Заочное голосование может быть проведено путем обмена документами посредством почтовой, телефонной, электронной или иной связи, обеспечивающей аутентичность передаваемых и принимаемых сообщений и их документальное подтверждение.

3.14. Предлагаемая повестка Дистанционного опроса или Онлайн-заседания (изменения в повестку Дистанционного опроса или Онлайн-заседания) со всеми необходимыми материалами, с указанием возможности вносить предложения включении  $\mathbf{B}$ повестку Дистанционного  $\mathbf{O}$ опроса или Онлайн-заседания дополнительных вопросов, а также с информацией о сроках окончания процедуры внесения предложений в повестку Дистанционного опроса или Онлайн-заседания доводится до сведения всех членов Оргкомитета до даты начала Дистанционного опроса или Онлайн-заседания путем почтовой, телефонной, электронной связи не позднее чем за 3 (Три) дня до проведения Дистанционного опроса или Онлайнзаседания.

3.15. В протоколе о результатах заочного голосования, Дистанционного опроса или Онлайн-заседания Оргкомитета должны быть указаны:

дата, до которой принимались документы, содержащие сведения о голосовании членов Оргкомитета;

сведения о членах Оргкомитета, принявших участие в заочном голосовании, Дистанционном опросе или Онлайн-заседании;

результаты голосования по каждому вопросу, вынесенному на заочное голосование, Дистанционный опрос или Онлайн-заседание;

сведения о лицах, проводивших подсчет голосов;

сведения о лицах, подписавших протокол.

3.16. Протокол с краткой справкой о мнениях каждого участника заочного голосования, Дистанционного опроса или Онлайн-заседания отправляется всем членам Оргкомитета, включая членов, не принимавших участия в заочном голосовании, Дистанционном опросе или Онлайн-заседании.

## 4. Эксперты Конкурса

 $4.1.$ Для проведения оценки результатов прохождения участниками конкурсных испытаний привлекаются эксперты.

4.2. В число экспертов Конкурса могут быть включены специалисты области  $\overline{B}$ воспитания, педагогики психологии,  $\mathbf{M}$ представители органов

ПРАВИТЕЛЬСТВО<br>ЛЕНИНГРАДСКОЙ<br>ОБЛАСТИ

государственной власти и местного самоуправления, общественных объединений, образовательных и научных организаций, творческих союзов и центров, имеющие достижения в указанных областях и опыт экспертной деятельности.

Предложения по включению в списочный состав экспертов Конкурса 4.3. формируются решением органов государственной власти субъектов Российской Федерации и города Байконура, осуществляющих государственное управление сфере образования, по форме согласно Приложению № 1 к Положению  $\mathbf{B}$ и направляются Оператору на адрес электронной почты: info@rdcentr.ru в срок не позднее 3 (Трех) рабочих дней с даты начала приема заявок на участие в Конкурсе.

Состав экспертов Конкурса утверждается Оргкомитетом из расчета 4.4. не менее 30 (Тридцати) экспертов Конкурса в каждом субъекте Российской Федерации и в городе Байконур.

 $4.5.$ Эксперты Конкурса:

оценивают результаты участниками прохождения конкурсных испытаний в соответствии с критериями оценивания, указанными в Положении;

формируют и направляют в Оргкомитет итоги своей оценки (в том числе путем формирования электронных листов оценивания результатов прохождения участниками конкурсных испытаний кабинетах  $\, {\bf B}$ личных пользователя на Официальном сайте);

принимают участие в индивидуальных собеседованиях победителей Конкурса.

### 5. Условия участия в Конкурсе

К участию в Конкурсе приглашаются совершеннолетние граждане  $5.1.$ Российской Федерации, удовлетворяющие одному из следующих требований:

наличие высшего образования в рамках укрупненных групп направлений подготовки высшего образования «Образование и педагогические науки»;

наличие высшего образования и дополнительного профессионального образования по направлению профессиональной деятельности в образовательной организации;

наличие среднего профессионального образования в рамках укрупненных групп специальностей среднего профессионального образования «Образование и педагогические науки» и дополнительного профессионального образования по направлению профессиональной деятельности в образовательной организации;

успешное прохождение промежуточной аттестации не менее чем за 2 (Два) года обучения по образовательным программам высшего образования в рамках укрупненных групп направлений подготовки высшего образования «Образование и педагогические науки»;

ПРАВИТЕЛЬСТВО<br>ЛЕНИНГРАДСКОЇ<br>ОБЛАСТИ

наличие не менее 5 (Пяти) лет опыта реализации социально значимых проектов в сфере воспитания на муниципальном, региональном или федеральном уровнях;

наличие опыта работы в детских оздоровительных лагерях не менее 3 (Трех) смен.

 $5.2.$ Участники участвуют в Конкурсе в одной из следующих категорий:

специалисты, осуществляющие воспитательную деятельность в общеобразовательных организациях;

специалисты, осуществляющие воспитательную деятельность в профессиональных образовательных организациях.

Конкурсные испытания проводятся отдельно по каждой категории. Результаты прохождения участниками конкурсных испытаний оцениваются экспертами по каждой категории отдельно.

Для участия в Конкурсе необходимо зарегистрироваться на Официальном 5.3. сайте, подать заявку на участие в Конкурсе, заполнить Согласие на обработку персональных данных (по форме согласно Приложению № 2 к Положению) Согласие на обработку персональных данных, разрешенных  $\overline{\mathbf{M}}$ субъектом персональных данных для распространения (по форме согласно Приложению № 3 к Положению).

5.4. Участник несет ответственность за достоверность информации, представляемой Организаторам с целью участия в Конкурсе (в том числе содержащихся в поданной заявке на участие в Конкурсе и указанной участником при регистрации пользователя на Официальном сайте), и, в случае необходимости, обязан предоставить подтверждающие документы по требованию Оргкомитета.

5.5. Подача заявки на участие в Конкурсе рассматривается как автоматическое согласие с правилами участия в Конкурсе, изложенными в Положении, и как согласие автора (авторов) на возможную публикацию отдельных материалов с соблюдением авторских прав.

5.6. Материалы участников, представленные в ходе проведения Конкурса, не возвращаются и не рецензируются.

 $5.7.$ Ответственность за содержание представленных на Конкурс материалов несет участник. Претензии, связанные с нарушением авторских прав в работах участников, направляются непосредственно лицам, представившим материалы на Конкурс.

5.8. Участники соглашаются с тем, что все результаты интеллектуальной деятельности за время участия в Конкурсе могут быть использованы Организаторами по своему усмотрению в некоммерческих целях со ссылкой на автора (авторов).

5.9. Участники соглашаются с тем, что за использование Организаторами результатов их интеллектуальной деятельности за время участия в Конкурсе они не будут претендовать на получение оплаты (вознаграждения) от Организаторов.

5.10. В случае нарушения участником правил участия в Конкурсе, изложенных в Положении, Оргкомитет имеет право отстранить участника от дальнейшего участия в Конкурсе.

### 6. Сроки, порядок проведения и подведение итогов Конкурса

6.1. Конкурс проводится на территории Российской Федерации в следующем порядке:

6.1.1. В период с 27 марта 2023 года по 07 мая 2023 года проводится заявочная кампания Конкурса. Участники подают заявки на участие  $\, {\bf B}$ Конкурсе на Официальном сайте с соблюдением требований пункта 5.3. Положения.

6.1.2. После одобрения заявки на участие в Конкурсе участники готовят и загружают в личный кабинет пользователя на Официальном сайте электронного портфолио участника.

Объем электронного портфолио участника должен составлять не более 10 (Десяти) страниц (для документов в формате .pdf) или 10 слайдов (для документов в форматах .ppt, .pptx).

Электронное портфолио участника включает в себя:

информацию об участнике (Ф.И.О. участника, наименование субъекта Российской Федерации, текущее место работы (учебы) и должность, сведения об опыте работы и педагогическом стаже);

ссылки на методические и  $(MJ)$ иные авторские разработки по воспитанию, разработки конкретных событий, дел, занятий воспитательной направленности (не более чем 5 (Пять));

информацию о профессиональных достижениях: грамотах, дипломах, благодарственных письмах, отражающих результаты педагогической деятельности участника, его профессиональные заслуги за последние 3 (Три) года;

рекомендательное письмо руководителя образовательной организации либо детской или молодежной общественной организации, в которой работает, обучается либо с которой взаимодействует участник (не является обязательным элементом электронного портфолио, но учитывается экспертами Конкурса при оценке результатов прохождения участником конкурсного испытания в виде дополнительных баллов).

Электронное портфолио может включать ссылки, QR-коды и/или другие элементы визуального оформления. Общий объем представляемых по ссылкам и QR-кодам материалов суммарно не должен превышать 30 страниц формата A4.

6.1.3. Представленные участниками результаты прохождения первого конкурсного испытания оцениваются экспертами Конкурса в соответствии со следующими критериями:

грамотное стилистическое и речевое оформление предоставленных материалов (от 0 до 3 баллов);

актуальность выбора методов, форм организации воспитательной работы (от 0 до 4 баллов);

уникальность подходов к разработке и реализации событий, дел, занятий воспитательной направленности, отражение собственного стиля в материалах, представленных в электронном портфолио (от 0 до 5 баллов);

оригинальность материалов, содержащихся в электронном портфолио (от 0 до 4 баллов);

релевантный опыт работы (соответствие требованиям к уровню образования и опыту работы участника) (от 0 до 1 баллов);

релевантность и значимость достижений, отраженных в электронном портфолио (от 0 до 5 баллов);

творческий оформлению подход  $\rm K$ портфолио электронного (от 0 до 2 баллов);

наличие рекомендательного письма в электронном портфолио (1 балл).

Максимальное количество баллов, которое участник может получить по итогам оценки результата прохождения первого конкурсного испытания,  $-25$  (Двадцать пять).

Ко второму конкурсному испытанию допускаются участники, набравшие не менее 16 (Шестнадцати) баллов по результатам прохождения первого конкурсного испытания.

6.1.4. В период до 14 мая 2023 года (включительно) участники, успешно прошедшие первое конкурсное испытание, проходят второе конкурсное испытание тестирование участников на Официальном сайте.

Тестирование включает 50 (Пятьдесят) вопросов закрытого типа для проверки компетентности участников по следующим направлениям:

правовая компетентность: знание основных нормативно-правовых деятельность образовательных документов, регламентирующих организаций по воспитанию и социализации обучающихся, и умение применять их в работе;

психолого-педагогическая компетентность: знание основ психологии, закономерностей и условий психического развития обучающихся, закономерностей развития коллектива, основ теории воспитания, подходов в определении качества воспитания, современных направлений в воспитании, в том числе содержания деятельности общественных организаций в сфере воспитания и образовательных организаций, и умение применять их в работе;

ПРАВИТЕЛЬСТВО<br>ЛЕНИНГРАДСКОЙ<br>ОБЛАСТИ

управленческая компетентность: знание основ менеджмента, подходов разработке  ${\bf K}$  $\,$  M реализации программ, регламентирующих деятельность образовательной организации  $\, {\bf B}$  $c$  depe воспитания умение  $\, {\rm N}$ применять их на практике.

Оценка ответов участников на вопросы тестирования производится автоматически на Официальном сайте. Результаты тестирования отображаются в личном кабинете пользователя на Официальном сайте.

Максимальное количество баллов, которое участник может получить по итогам оценки результата прохождения второго конкурсного испытания, - 50 (Пятьдесят).

6.1.5. В период с 15 мая 2023 года по 16 мая 2023 года Оргкомитетом в зависимости от количества набранных баллов по итогам оценки результата прохождения первого и второго конкурсного испытания формируется рейтинговый список участников отдельно по каждой категории, указанной в пункте 5.2 Положения. Рейтинговые списки ранжируются от наибольшего до наименьшего количества набранных баллов. При одинаковом количестве набранных баллов у нескольких участников более высокое место в рейтинговом списке получает участник, успешно прошедший второе конкурсное испытание ранее других.

Победителями Конкурса становятся участники, набравшие не менее 49 (Сорока девяти) баллов по результатам прохождения первого и второго конкурсных испытаний.

6.1.6. Победители Конкурса объявляются не позднее 17 мая 2023 года путем публикации списка победителей Конкурса на Официальном сайте.

Победители Конкурса награждаются дипломами победителей Конкурса. 6.2.

Все участники, успешно прошедшие первое и второе конкурсное 6.3. испытание, но не попавшие в число победителей Конкурса, получают электронный сертификат об участии в Конкурсе, доступный в личном кабинете пользователя на Официальном сайте.

Победитель Конкурса исключается из списка победителей Конкурса 6.4. по истечение 5 (Пяти) лет с даты внесения его в список победителей Конкурса.

Победители Конкурса в период с 18 мая 2023 года по 11 июня 2023 года 6.5. приглашаются к прохождению индивидуального собеседования с участием экспертов Конкурса и представителей органов государственной власти субъектов Российской Федерации и города Байконура, осуществляющих государственное управление в сфере образования. Индивидуальное собеседование проводится в очном формате использования информационно-телекоммуникационной или посредством сети «Интернет».

Индивидуальное собеседование направлено на выявление профессиональных установок и позиций победителей Конкурса, умения формулировать и доказывать

ПРАВИТЕЛЬСТВО<br>ЛЕНИНГРАДСКОЇ<br>ОБЛАСТИ

собственную точку зрения, поддерживать и вести диалог по предложенным темам, творчески решать профессиональные задачи (решение предложенного кейса).

Для победителей Конкурса предлагаются варианты заданий (кейсов), каждое из которых представляет собой педагогическую ситуацию, которая требует решения, необходимо вопросную часть (вопросы, на которые ответить исходя И из условий задания (кейса)).

Регламент индивидуального собеседования - до 7 (Семи) минут.

Результаты прохождения индивидуального собеседования оцениваются экспертами Конкурса в соответствии со следующими критериями:

правильность постановки педагогической задачи, решение которой требуется в представленном задании (кейсе) (от 0 до 4 баллов);

грамотное прогнозирование в задании (кейсе) педагогической ситуации (от 0 до 3 баллов);

конструктивное предложение из имеющегося у победителя Конкурса опыта формы и/или приема работы, использование которых позволит решить педагогическую ситуацию в задании (кейсе) (от 0 до 4 баллов);

обоснованность предложенного решения с точки зрения теоретических основ педагогики и психологии (от 0 до 5 баллов);

правильность ответов на поставленные вопросы (от 0 до 4 баллов).

Максимальное количество баллов, которое победитель Конкурса может получить итогам результата прохождения индивидуального  $\Pi$ O оценки собеседования, - 20 (Двадцать) баллов.

Оценки результата прохождения индивидуального собеседования оформляются экспертом Конкурса по форме согласно Приложению  $N_2$  4 к Положению и направляются Оператору на адрес электронной почты navigator.detstva@rdcentr.ru.

6.6. Победитель Конкурса условии при успешного прохождения индивидуального собеседования имеет право претендовать на бесплатное прохождение в период с 12 июня 2023 года по 27 августа 2023 года дополнительной профессиональной программы повышения квалификации «Деятельность советника воспитанию и взаимодействию с детскими общественными директора по объединениями».

#### 7. Заключительные положения

7.1. Информация о Конкурсе, о порядке подачи и приема заявок на участие в Конкурсе размещается на официальных сайтах Организаторов в информационнотелекоммуникационной сети «Интернет» (https://edu.gov.ru, http://rusdetcenter.ru, https://навигаторыдетства.pф).

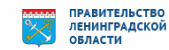

7.2. В случае внесения изменений в Положение Оргкомитет обязан уведомить участников, экспертов Конкурса и иных заинтересованных лиц в течение 5 (Пяти) рабочих дней с даты утверждения изменений путем размещения информации на официальных сайтах, указанных в пункте 7.1 Положения.

7.3. В случае возникновения обстоятельств, препятствующих проведению Конкурса, Оргкомитет вправе предложить Организаторам временно приостановить или прекратить проведение Конкурса.

7.4. Оргкомитет не несет ответственность за любые неточности или упущения в представленной участником информации; технические неисправности; поломки, сбои, нарушения, удаления или сбои в любой телефонной сети, онлайн-системе, компьютерной технике, сервере, провайдере или программном обеспечении, включая без ограничения любые повреждения или поломки компьютера участника или любого другого лица в связи с участием в Конкурсе.

7.5. Контактная информация: отдел реализации проектов и программ в сфере патриотического воспитания граждан управления реализации федеральных проектов и программ федерального государственного бюджетного учреждения «Российский детско-юношеский центр», адрес: г. Москва, ул. Усачева, д. 64, , адрес электронной почты: navigator.detstva@rdcentr.ru, тел.: +7 (499) 673-02-00, доб. 231.

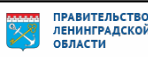

Форма

Список экспертов Всероссийского конкурса «Навигаторы детства 3.0»

(субъект Российской Федерации)

конкурса «Навигаторы детства 3.0»

и проведении Всероссийского к Положению об организации

Приложение № 1

номер телефона Контактный электронной Azpec ПОЧТЫ Наименование организации Должность Ф.И.О.  $\pi/\pi$  $\zeta$  $\ddot{ }$  $\overline{\mathcal{C}}$  $\dot{\mathfrak{L}}$ 

(расшифровка подписи)

(подпись)

 $\vec{L}$ 

20

 $\hat{\mathbf{z}}$ 

 $\checkmark$ 

Документ создан в электронной форме. № 19-10435/2023 от 10.04.2023. Исполнитель: ЗАСЕЛЬСКАЯ Т.Ю.<br>Страница 15 из 31. Страница создана: 10.04.2023 16:19

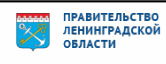

Приложение № 2 к Положению об организации и проведении Всероссийского конкурса «Навигаторы детства 3.0»

### Форма

Министру просвещения Российской Федерации, 127006, г. Москва, ул. Каретный Ряд, д. 2 Директору федерального государственного бюджетного учреждения «Российский детскоюношеский центр», 119048, г. Москва, ул. Усачева, д. 64,

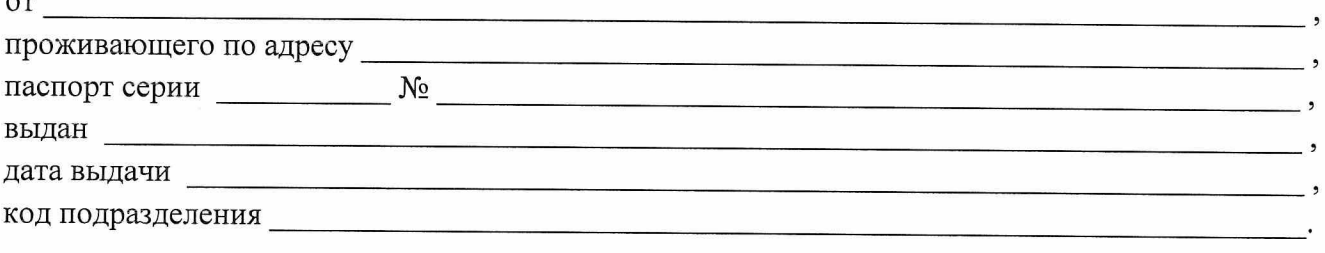

### Согласие на обработку персональных данных

Я.

являясь участником Всероссийского конкурса «Навигаторы детства 3.0» (далее - Конкурс), проводимого Министерством просвещения Российской Федерации (127006, г. Москва, ул. Каретный Ряд, д. 2, ОГРН 1187746728840 ИНН 7707418081), федеральным государственным бюджетным учреждением «Российский детско-юношеский центр» (119048, г. Москва, ул. Усачева, д. 64, ОГРН1167746501064 ИНН 7703410980) (далее по тексту именуемые «Организации») в соответствии с требованиями ст. 9 Федерального закона от 27 июля 2006 г. № 152-ФЗ «О персональных данных», даю свое согласие на обработку моих персональных данных Организациями с целью моего участия в Конкурсе, который проводится в 2023 году. В указанных выше целях Организации в установленном действующим законодательством Российской Федерации порядке имеют право поручать совершение отдельных действий с персональными данными третьим лицам при условии, что они обязуются обеспечить безопасность персональных данных при их обработке и предотвращение разглашения персональных данных. При этом такие третьи лица имеют право осуществлять действия (операции) с моими персональными данными, аналогичные действиям, которые вправе осуществлять Организации.

Перечень моих персональных данных, передаваемых Организациям на обработку: фамилия, имя и отчество, серия и номер документа, удостоверяющего личность, сведения о выдаче документа, удостоверяющего личность (включая дату выдачи и код подразделения), адрес регистрации по месту жительства, дата рождения, сведения о месте фактического проживания, сведения о месте моей учебы (работы), адрес электронной почты, номер телефона, мои видеои фотоизображения (в том числе на электронных носителях информации).

Я даю согласие на обработку Организациями своих персональных данных (в том числе, на совершение следующих действий: сбор, систематизацию, накопление, хранение, уточнение (обновление, изменение), использование, обезличивание, блокирование, уничтожение персональных данных), а также на передачу такой информации третьим лицам в случаях, установленных нормативными документами вышестоящих органов И действующим законодательством Российской Федерации.

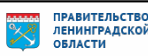

Настоящее согласие действует до достижения целей обработки либо до моего отзыва. Настоящее согласие может быть мной отозвано в любой момент, путем направления соответствующего письменного заявления на адрес электронной почты: info@rdcentr.ru или по адресу: 119048, г. Москва, ул. Усачева, д. 64.

Я уведомлен(а), что Организации вправе продолжить обработку персональных данных в случаях, предусмотренных действующим законодательством Российской Федерации.

Я по письменному запросу имею право на получение информации, касающейся обработки моих персональных данных (в соответствии со ст. 14 Федерального закона от 27.07.2006 № 152-ФЗ «О персональных данных»).

Подтверждаю, что ознакомлен(а) с положениями Федерального закона от 27.07.2006 № 152-ФЗ «О персональных данных», права и обязанности в области защиты персональных данных мне разъяснены.

 $\rightarrow$ 20 Г.

Подпись

ФИО

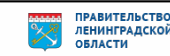

Приложение № 3 к Положению об организации и проведении Всероссийского конкурса «Навигаторы детства 3.0»

### $\Phi$ орма

Я.

Министру просвещения Российской Федерации, 127006, г. Москва, ул. Каретный Ряд, д. 2 Директору федерального государственного бюджетного учреждения «Российский детскоюношеский центр», 119048, г. Москва, ул. Усачева, д. 64,

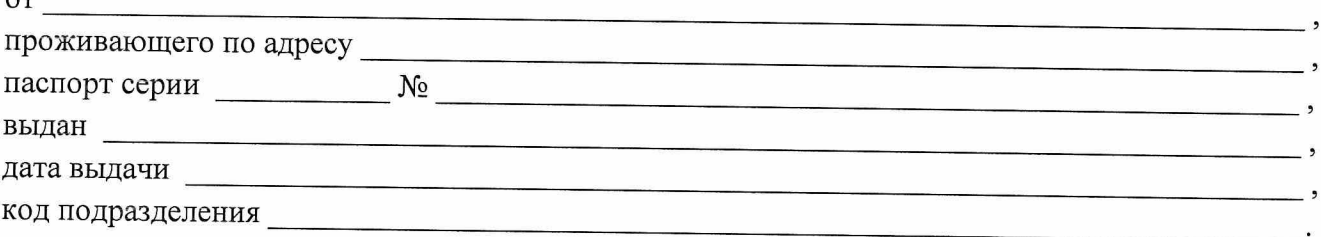

## Согласие на обработку персональных данных, разрешенных субъектом персональных данных для распространения

являясь участником Всероссийского конкурса «Навигаторы детства 3.0» (далее - Конкурс), проводимого Министерством просвещения Российской Федерации (127006, г. Москва, ул. Каретный Ряд, д. 2, ОГРН 1187746728840 ИНН 7707418081), федеральным государственным бюджетным учреждением «Российский детско-юношеский центр» (119048, г. Москва, ул. Усачева, д. 64, ОГРН1167746501064 ИНН 7703410980) (далее по тексту именуемые «Организации») в соответствии с требованиями ст. 10.1 Федерального закона от 27.07.2006 № 152-ФЗ «О персональных данных» даю свое согласие на обработку персональных данных, разрешенных мною для распространения, необходимых Организациям в связи с отношениями, возникающими между участником Конкурса и Организациями, а также Организациями и третьими лицами.

Перечень моих персональных данных, передаваемых Организациям на обработку и разрешенных мною для распространения: фамилия, имя и отчество, дата рождения, сведения о месте фактического проживания, сведения о месте моей учебы (работы), адрес электронной почты, номер телефона, мои видео- и фотоизображения (в том числе на электронных носителях информации).

□ устанавливаю запрет на обработку следующих персональных данных, разрешенных для распространения (из указанных выше) (отмечается и заполняется в случае ЗАПРЕТА на распространение персональных данных, перечислить):

Я даю согласие Организациям на обработку моих персональных данных, разрешенных для распространения, в целях размещения информации о моем участии в Конкурсе в средствах массовой информации, в информационно-телекоммуникационной сети Интернет (в том числе,

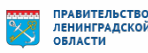

на информационных ресурсах Организаций: на сайтах: https://edu.gov.ru, http://rusdetcenter.ru/, https://навигаторыдетства.pф, группах (сообществах): https://vk.com/rosdetcenter, https://t.me/ rosdetcenter, https://ok.ru/rosdetcenter, https://vk.com/navigatory detstva, https://t.me/navigatory detstva, https://ok.ru/navigatory\_detstva), а также на публикацию моих видео- и фотоизображений с моей фамилией, именем, отчеством, наименованием образовательной организации (либо места работы) и моих материалов, представленных в рамках Конкурса, в средствах массовой информации, в информационно-телекоммуникационной сети Интернет (в том числе, на информационных ресурсах Организаций: на сайтах: https://edu.gov.ru, http://rusdetcenter.ru/, https://навигаторы детства.рф, группах (сообществах): https://vk.com/rosdetcenter, https://t.me/rosdetcenter, https://ok.ru/ rosdetcenter, https://vk.com/navigatory\_detstva, https://t.me/navigatory\_detstva, https://ok.ru/navigatory detstva) и на передачу такой информации третьим лицам в случаях, установленных нормативными документами вышестоящих органов и действующим законодательством Российской Федерации.

Условия и запреты на обработку вышеуказанных персональных данных (ч. 9 ст. 10.1 Федерального закона от 27.07.2006 № 152-ФЗ «О персональных данных») (отмечается в случае установления запретов и ограничений, нужное отметить):

устанавливаю запрет на передачу (кроме предоставления доступа) этих данных  $\Box$ оператором неограниченному кругу лиц

устанавливаю запрет на обработку (кроме получения доступа) этих данных  $\Box$ неограниченным кругом лиц

устанавливаю условия обработки (кроме получения доступа) этих данных  $\Box$ неограниченным кругом лиц:

Условия. при которых полученные персональные данные могут передаваться Организациями только по внутренней сети, обеспечивающей доступ к информации лишь для строго определенных работников, либо с использованием информационно-телекоммуникационных сетей, либо без передачи полученных персональных данных: не устанавливаю.

Настоящее согласие действует до достижения целей обработки либо до моего отзыва. Настоящее согласие может быть мной отозвано в любой момент путем направления соответствующего письменного заявления на адрес электронной почты: info@rdcentr.ru или по адресу: 119048, г. Москва, ул. Усачева, д. 64.

Я уведомлен(а), что Организации вправе продолжить обработку персональных данных в случаях, предусмотренных действующим законодательством Российской Федерации.

Я по письменному запросу имею право на получение информации, касающейся обработки моих персональных данных (в соответствии со ст.14 Федерального закона от 27.07.2006 № 152-ФЗ «О персональных данных»).

Подтверждаю, что ознакомлен(а) с положениями Федерального закона от 27.07.2006 № 152-ФЗ «О персональных данных», права и обязанности в области защиты персональных данных мне разъяснены.

20  $\Gamma$ .  $\langle\langle$  $\rightarrow$ 

Подпись

ФИО

Приложение № 4 к Положению об организации и проведении Всероссийского конкурса «Навигаторы детства 3.0»

Форма

## Лист оценки индивидуального собеседования участника Всероссийского конкурса «Навигаторы детства 3.0»

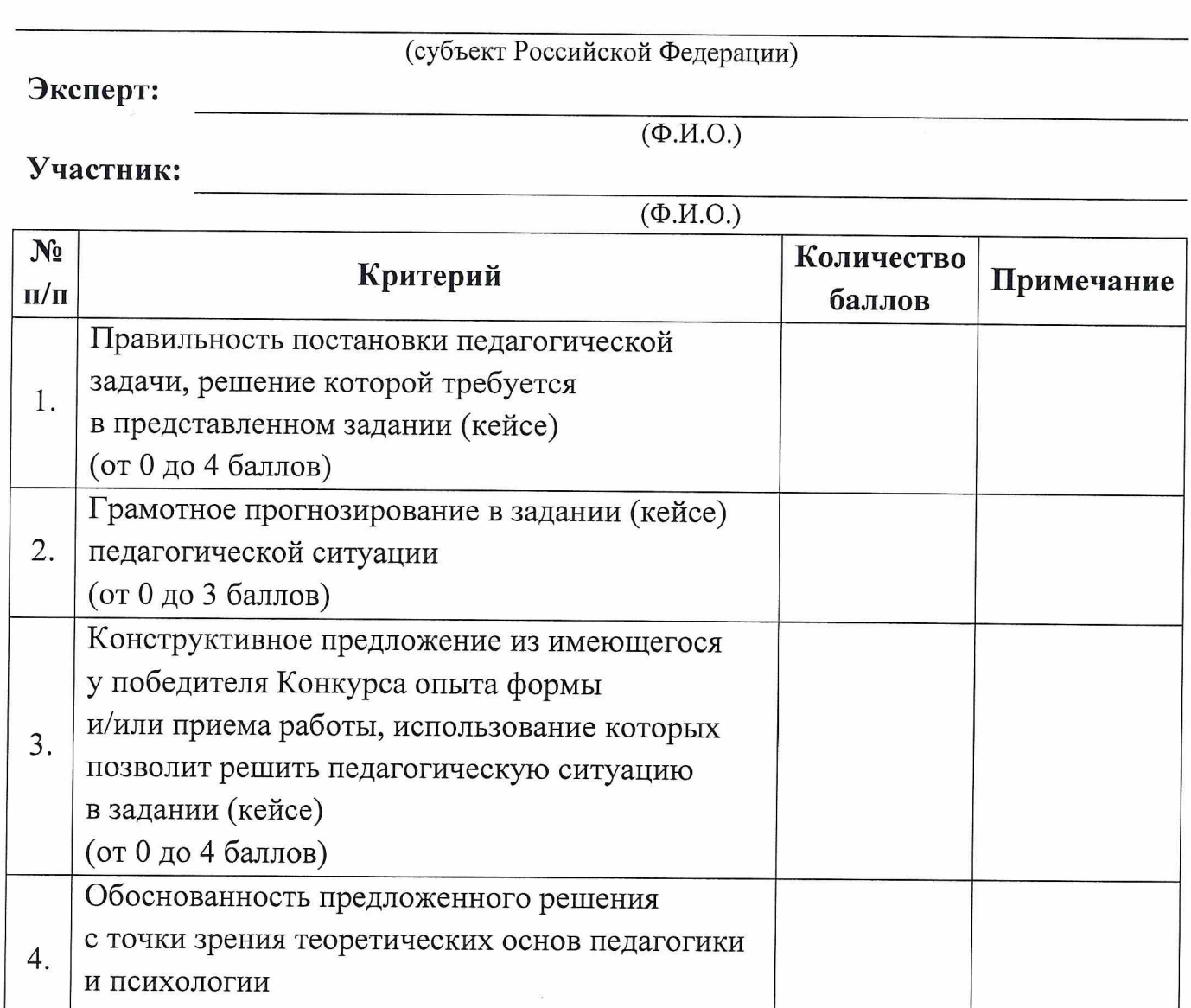

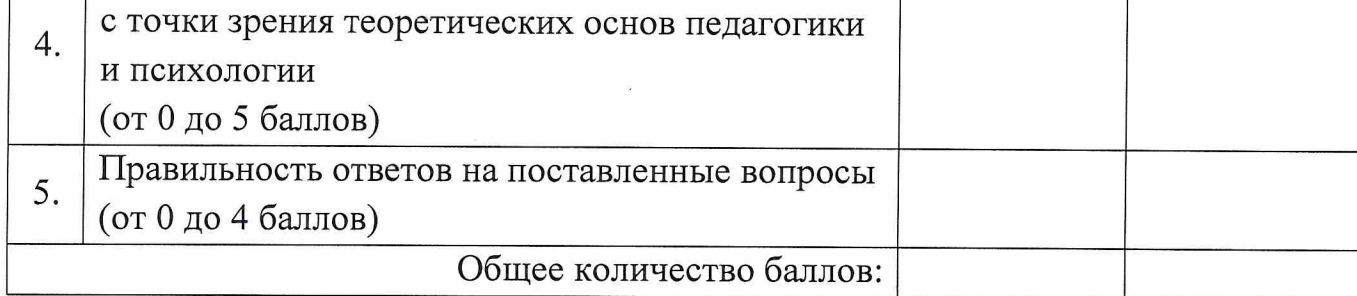

 $20 \underline{\hspace{1cm}} r.$  $\langle\langle \underline{\hspace{0.2cm}}\rangle\rangle$ 

(подпись)

(расшифровка подписи)

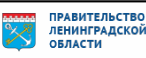

# Инструкция по конкурсу «Навигаторы детства 3.0»

## (для участника)

1. Переходим на сайт [навигаторыдетства.рф](https://навигаторыдетства.рф/)

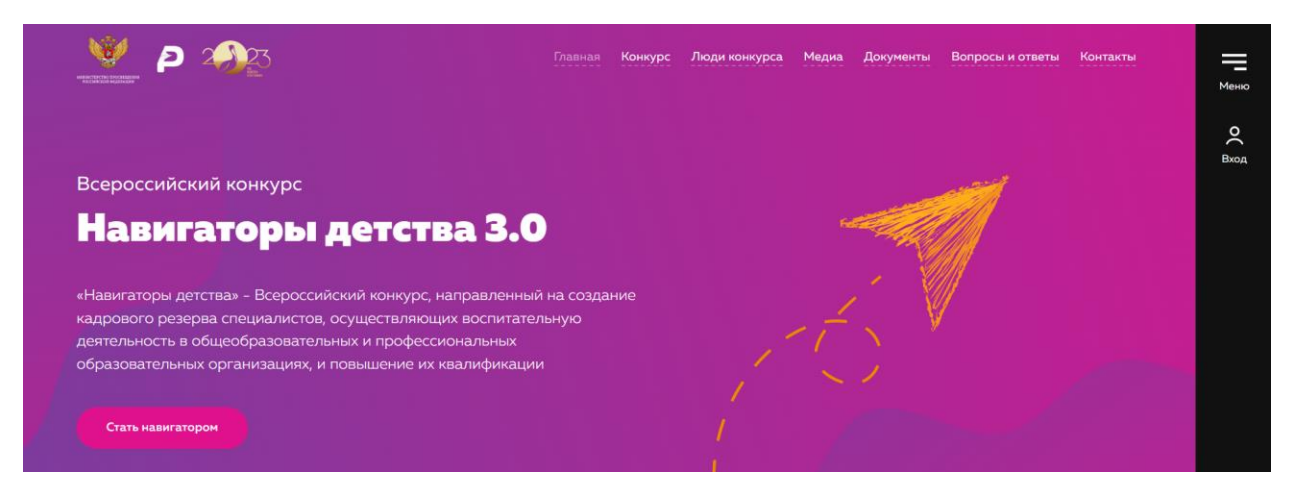

- 2. На странице «Навигаторы детства 3.0» [навигаторыдетства.рф/contest](https://навигаторыдетства.рф/contest) внимательно читаем информацию о конкурсе, знакомимся с этапами и с положением конкурса.
- 3. Переходим по кнопке «Стать навигатором».

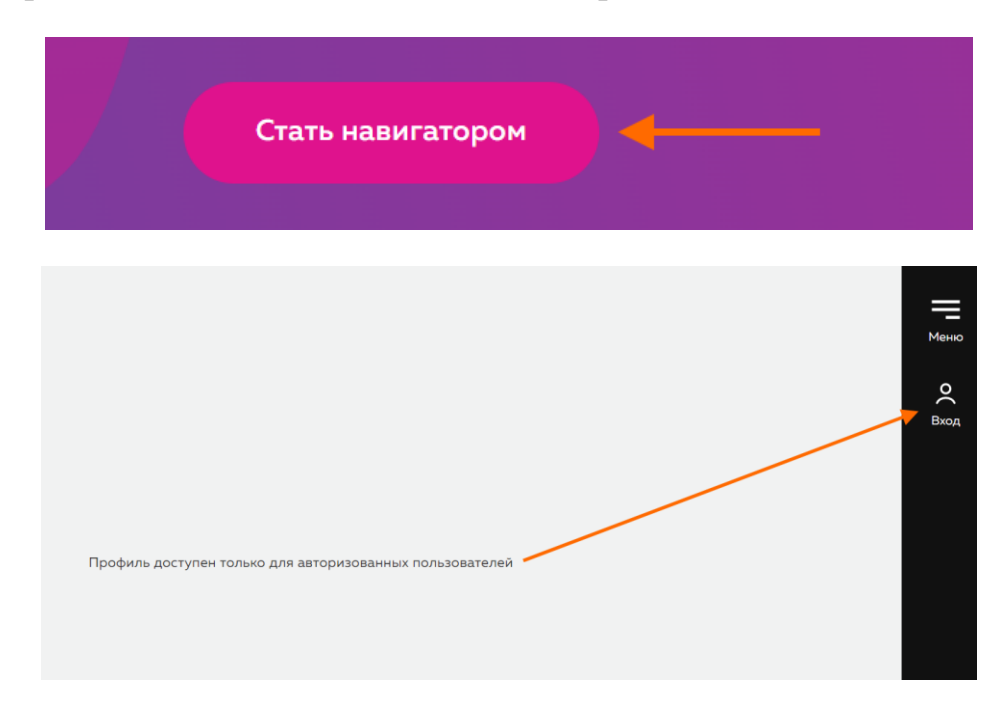

4. Проходим регистрацию на сайте под ролью «участник конкурса».

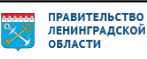

### Вход в личный кабинет

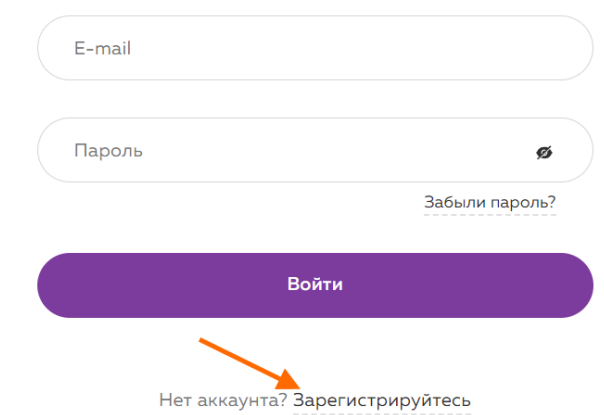

## Регистрация

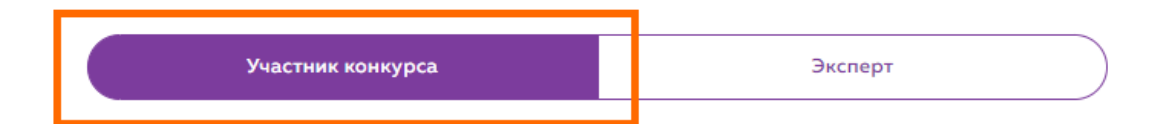

### Персональные данные

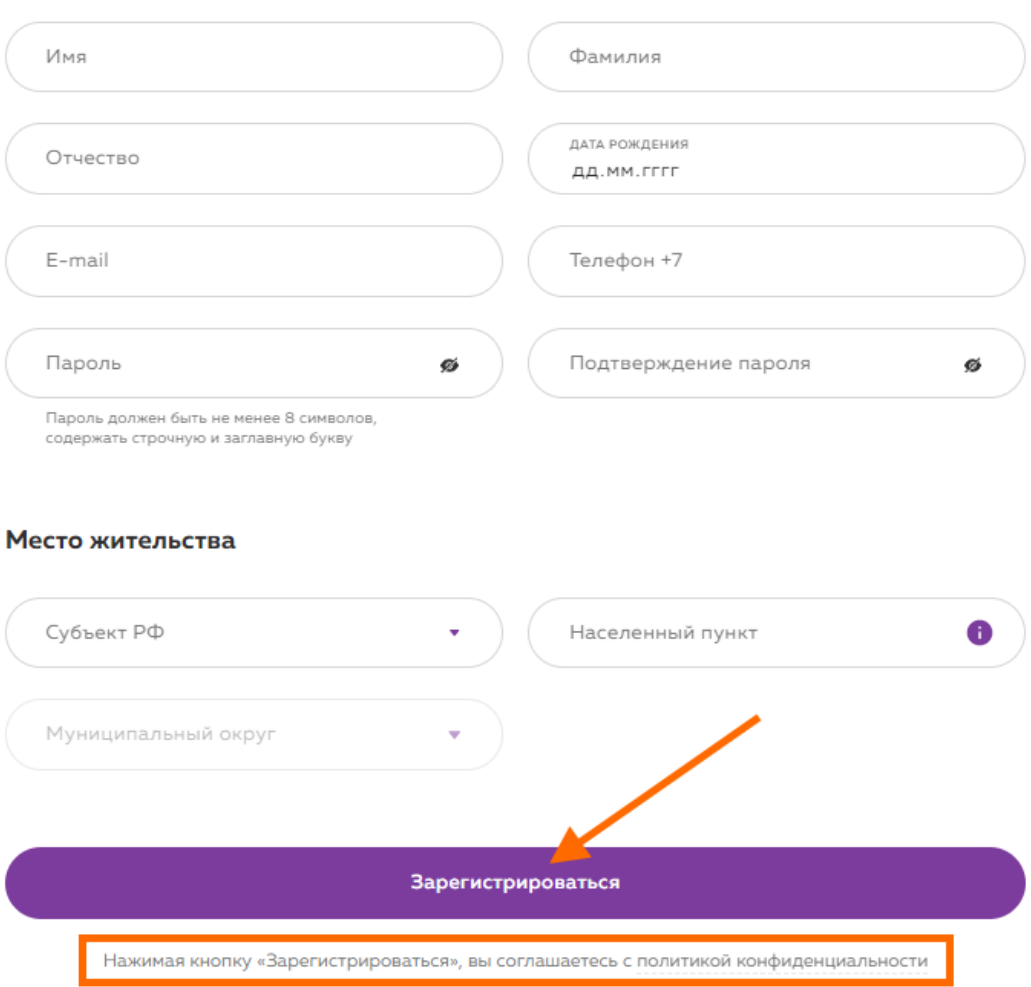

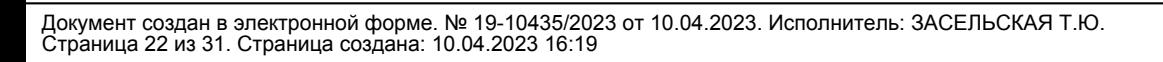

5. Подтвердите email.

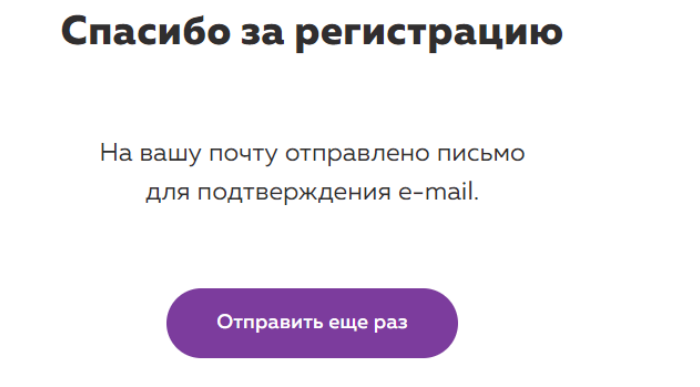

Важно, письмо могло попасть в папку СПАМ. Проверьте совою почту и перейдите по кнопке «Перейти на платформу».

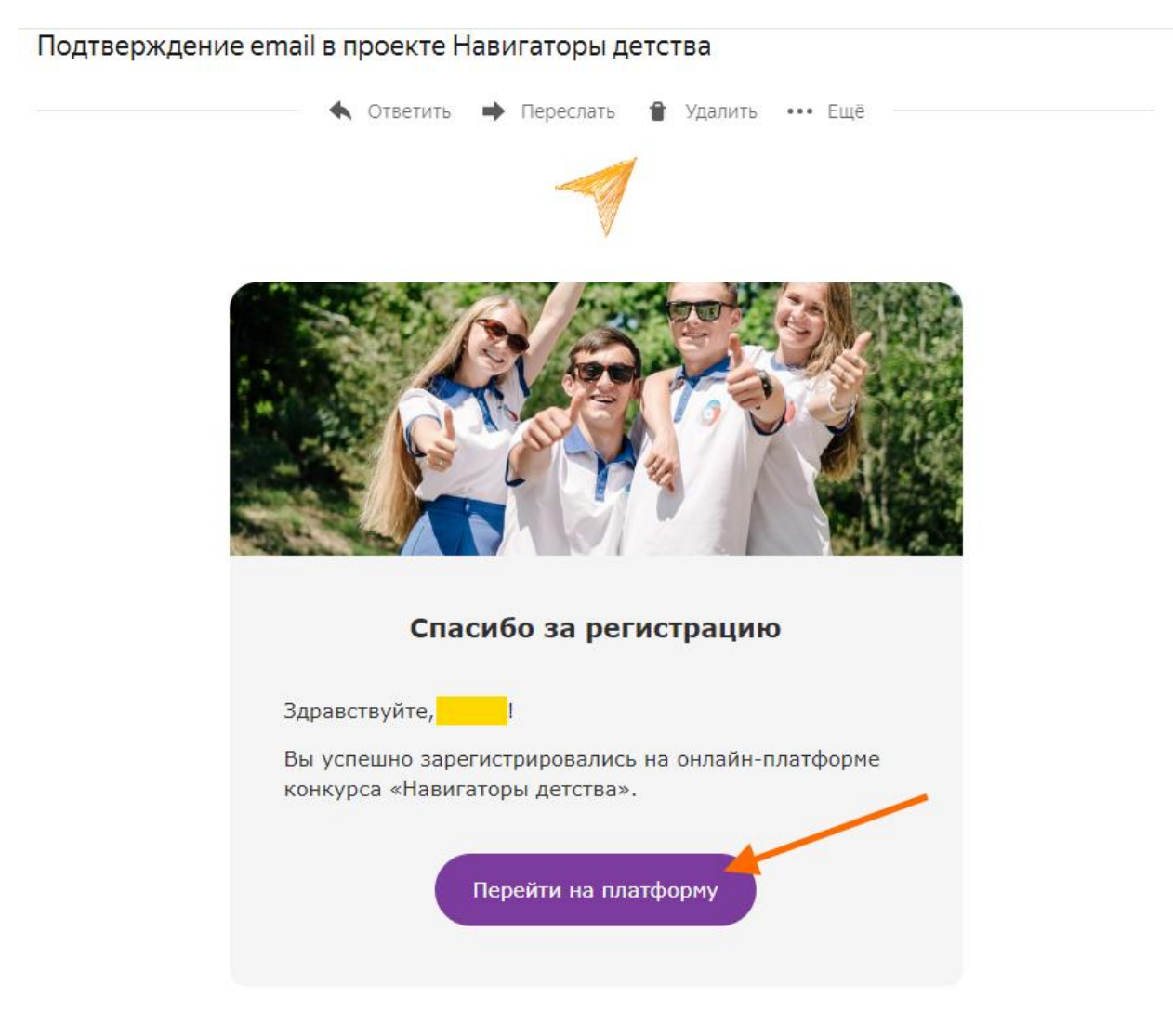

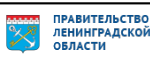

6. После перехода на платформу откройте личный кабинет вкладку «Конкурс». Нажмите «Подать заявку на конкурс».

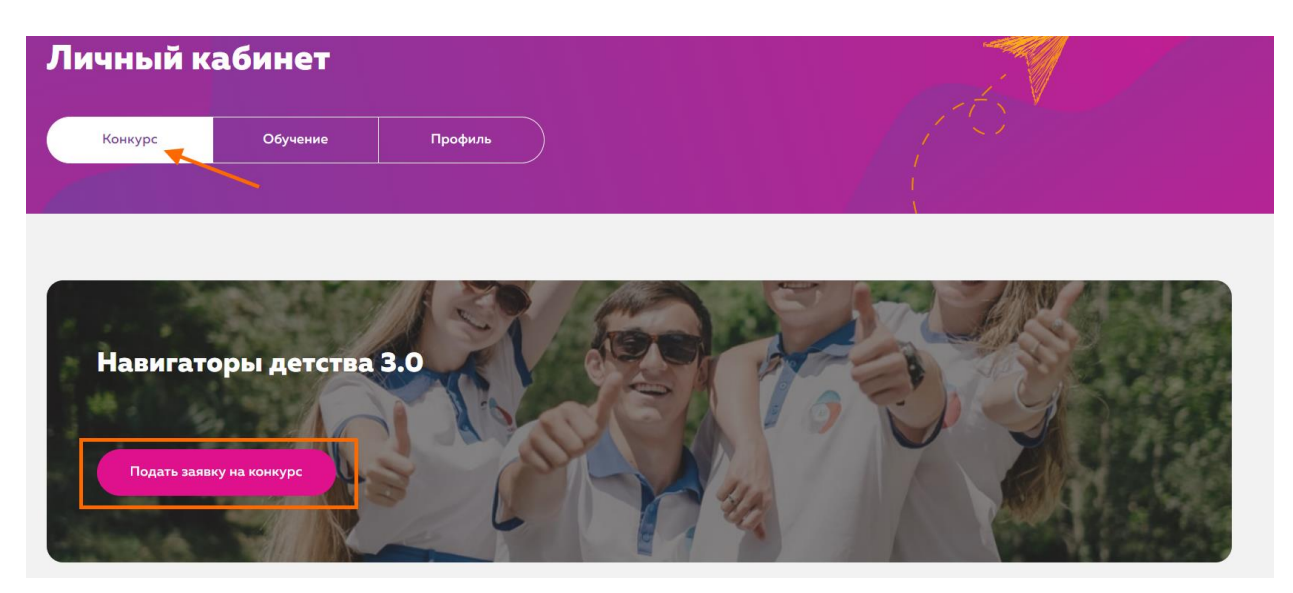

7. Заполните заявку на конкурс. Обратите внимание, тут вы увидите дату и время подачи заявки, статус и этап, на котором заявка находится.

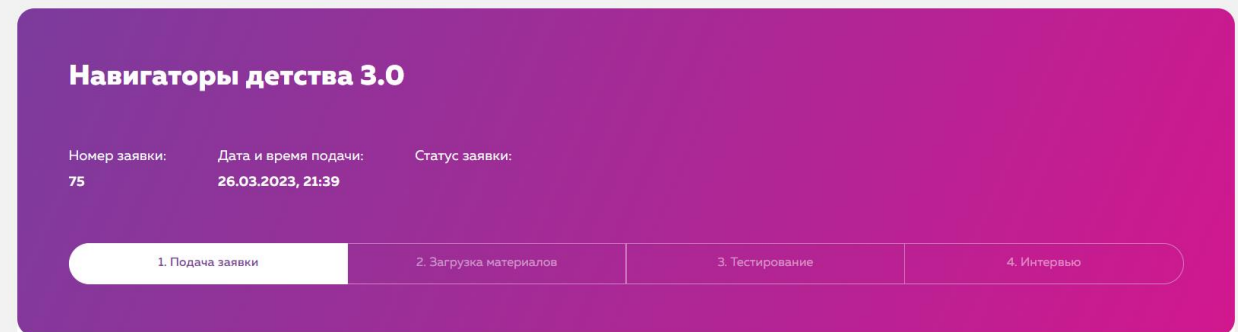

8. «**1. Подача заявки**».

*Если при заполнении заявки у вас не оказалось нужных документов, то вы сможете сохранить текущие данные и продолжить заполнение позднее.*

• Заполните раздел «Личные данные»

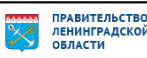

### Личные данные

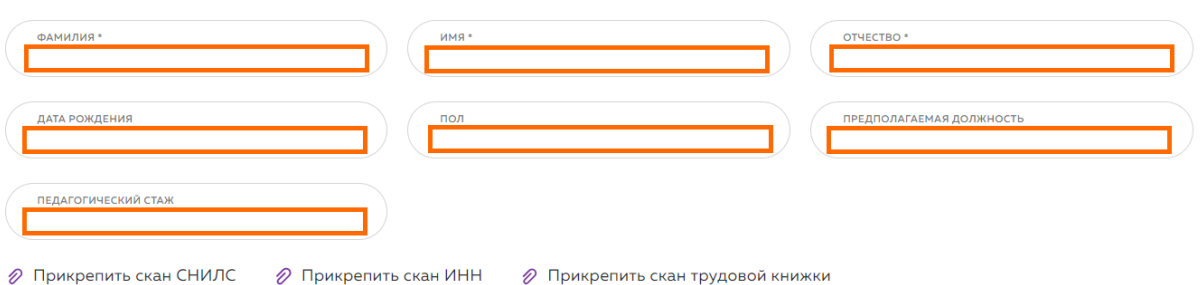

• Заполните раздел «Паспорт». Прикрепите скан первого разворота.

### Паспорт

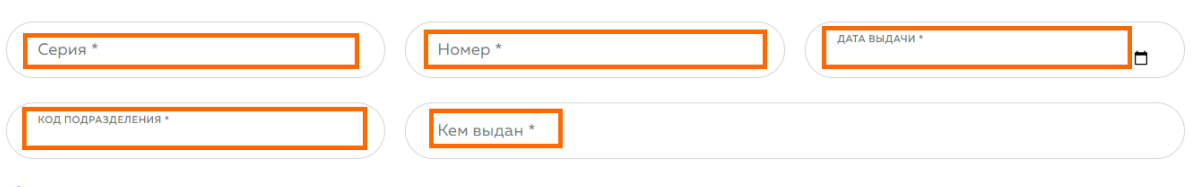

⊘ Прикрепить скан Паспорта

• Заполните раздел «Контакты». Важно! Если регион, где вы планируете стать советником, не совпадает с данными из регистрации, то **замените его здесь в заявке**.

### Контакты

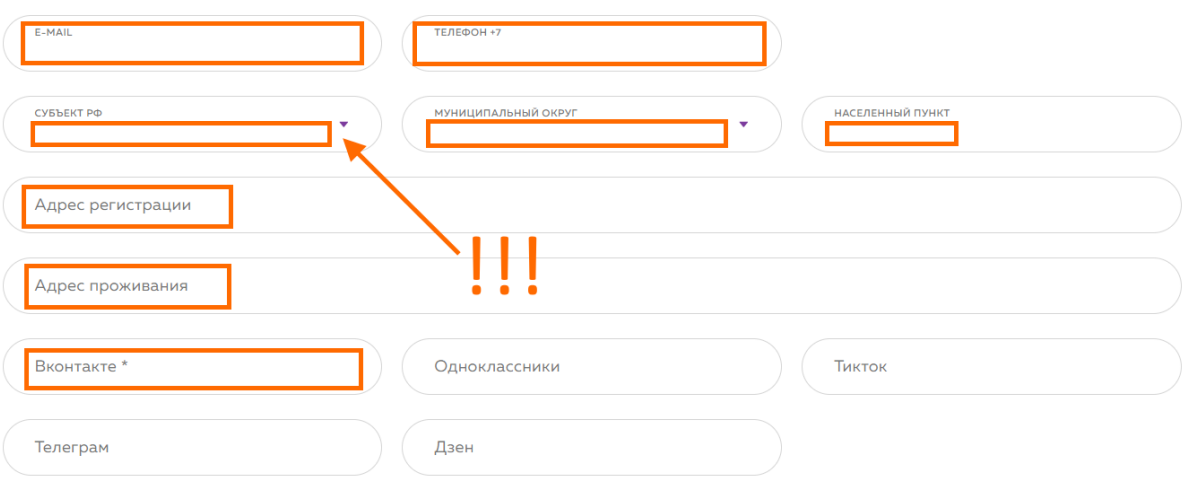

Заявку можно отправить **ТОЛЬКО 1 РАЗ**!

Сохраните данные и перейдите на следующий этап заполнения.

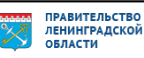

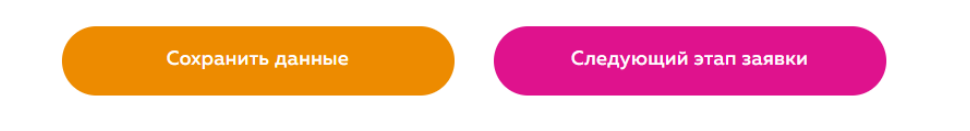

• Заполните раздел «Образование»

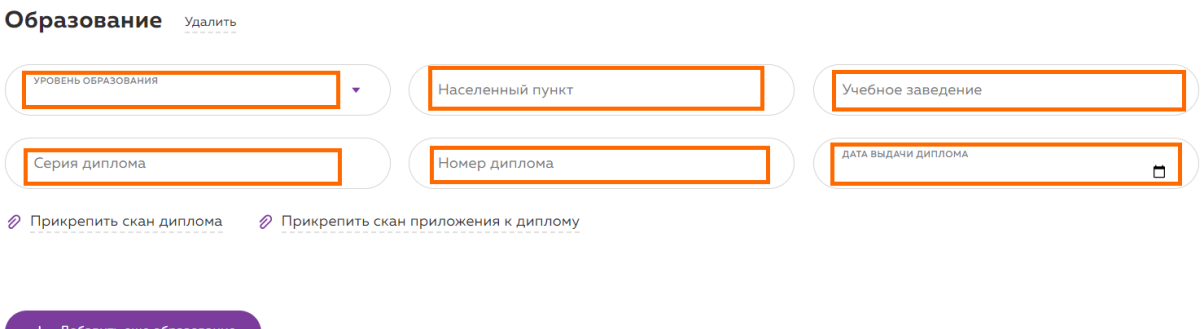

• Заполните раздел «Курсы повышения квалификации», если у вас имеется данный документ. Если нет, то переходите на следующий этап.

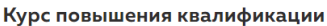

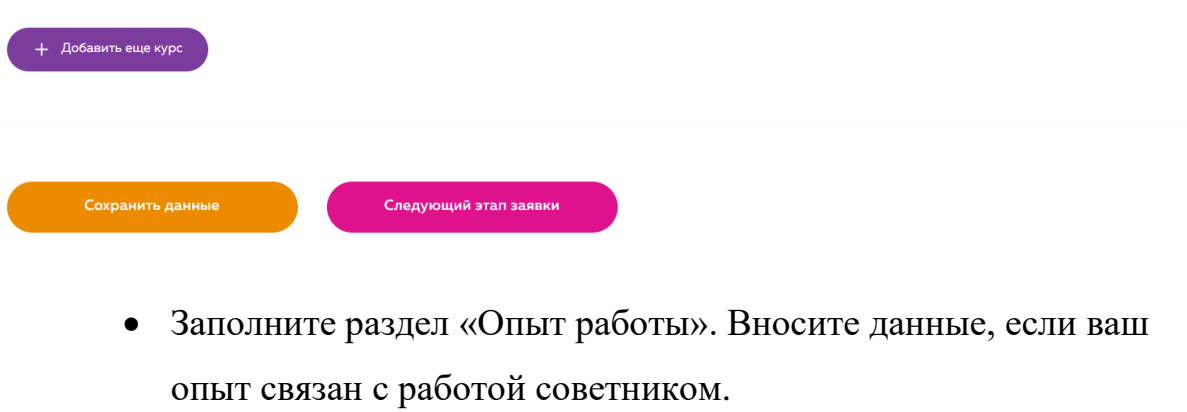

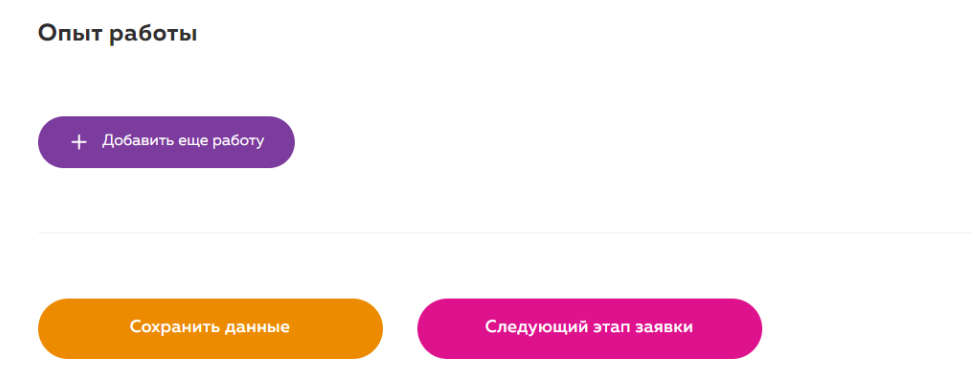

Кратко опишите, почему вы хотите стать советником.

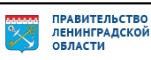

Почему я хочу стать Советником по воспитанию и взаимодействию с детскими общественными объединениями

Ваш ответ

Проверьте все введенные данные и только после этого нажимайте на кнопку

«Отправить заявку на конкурс».

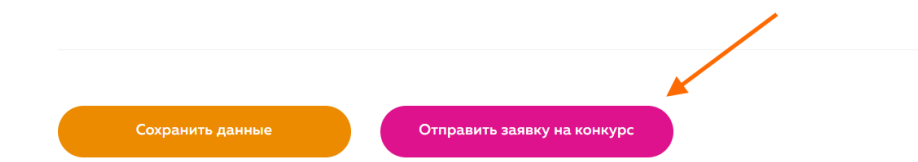

После отправки отобразится ваша заявка и статус измениться.

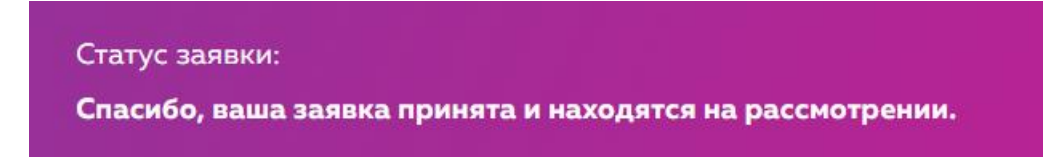

### **9. «2. Загрузка материалов»**

После принятия вашей заявки экспертом, вы сможете загрузить файл портфолио. Перейдите во второй этап заявки.

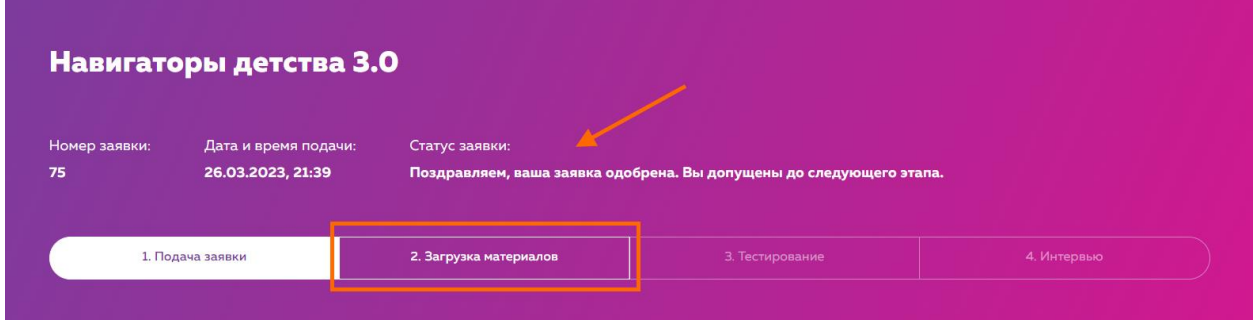

Прикрепите файлы и отправьте материалы на проверку эксперту.

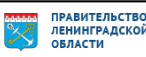

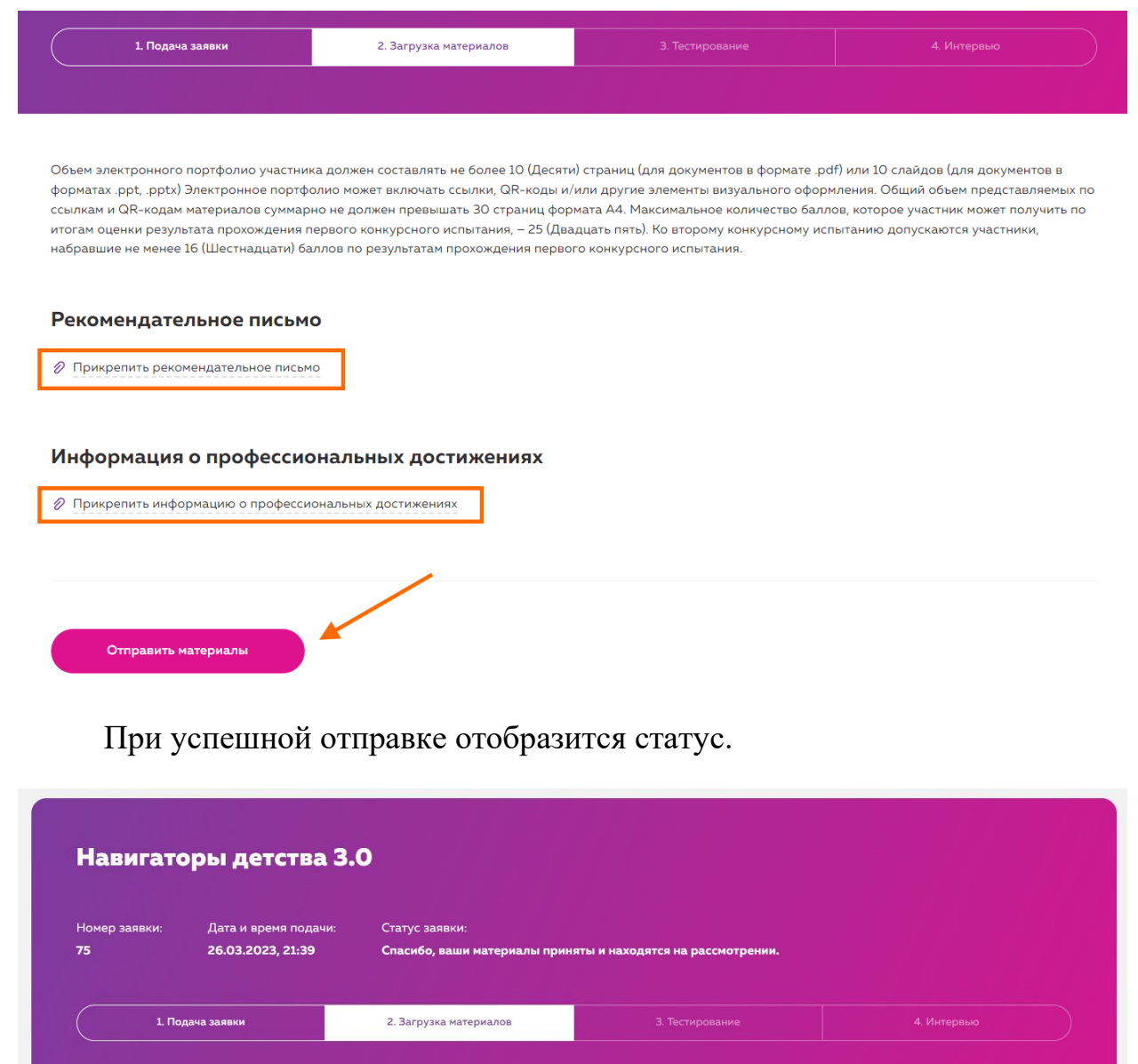

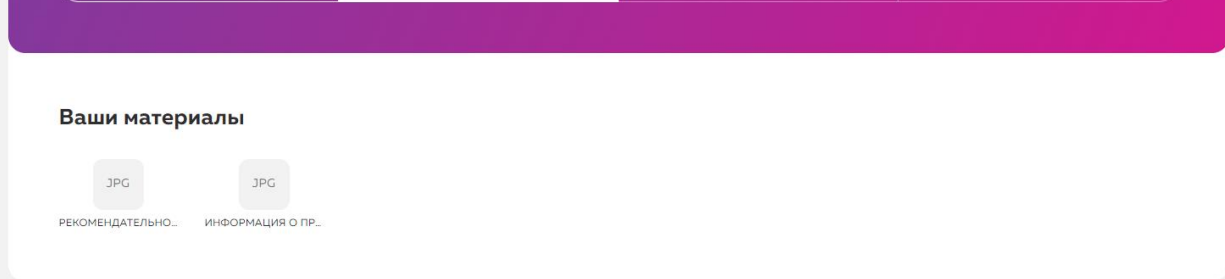

## **10. «3. Тестирование»**

После экспертизы вашего портфолио вам откроется доступ к тестированию. В тесте **5 попыток,** учитывается лучшая. Время выполнения теста ограничено 60 минутами!

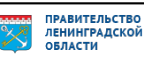

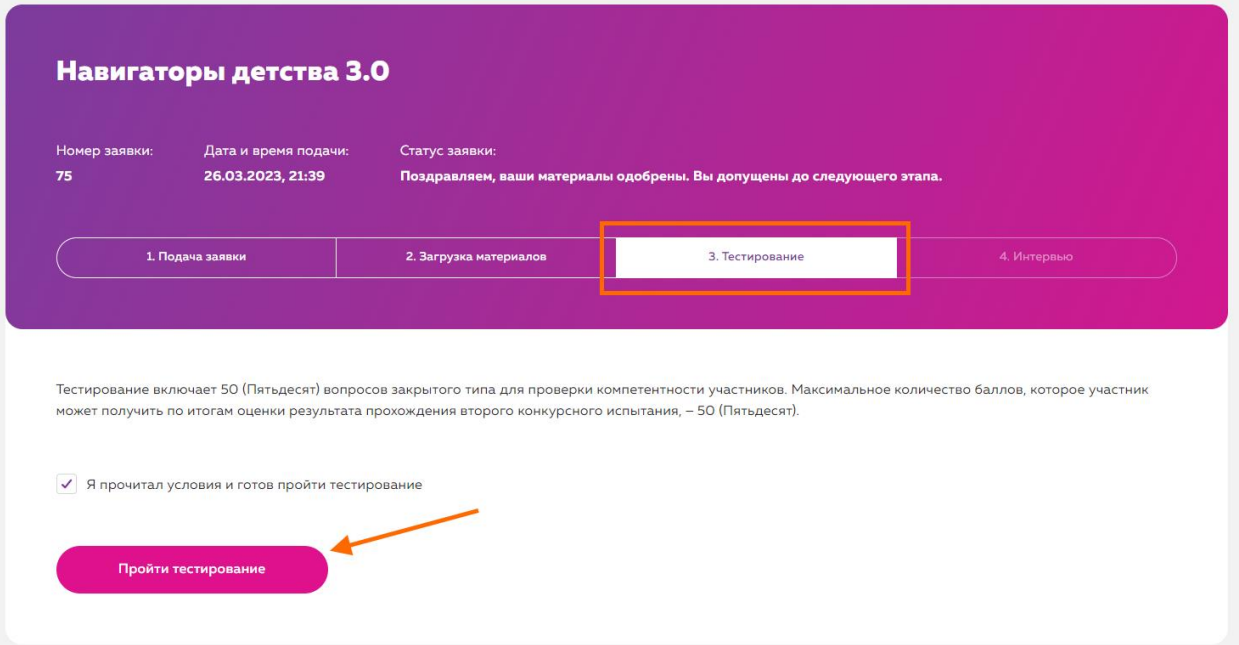

Нажмите на кнопку «Начать курс».

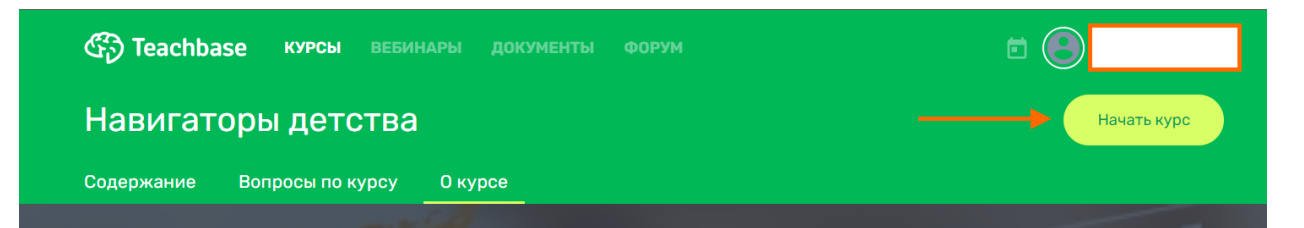

Еще раз ознакомьтесь с параметрами теста и нажмите «Пройти тест».

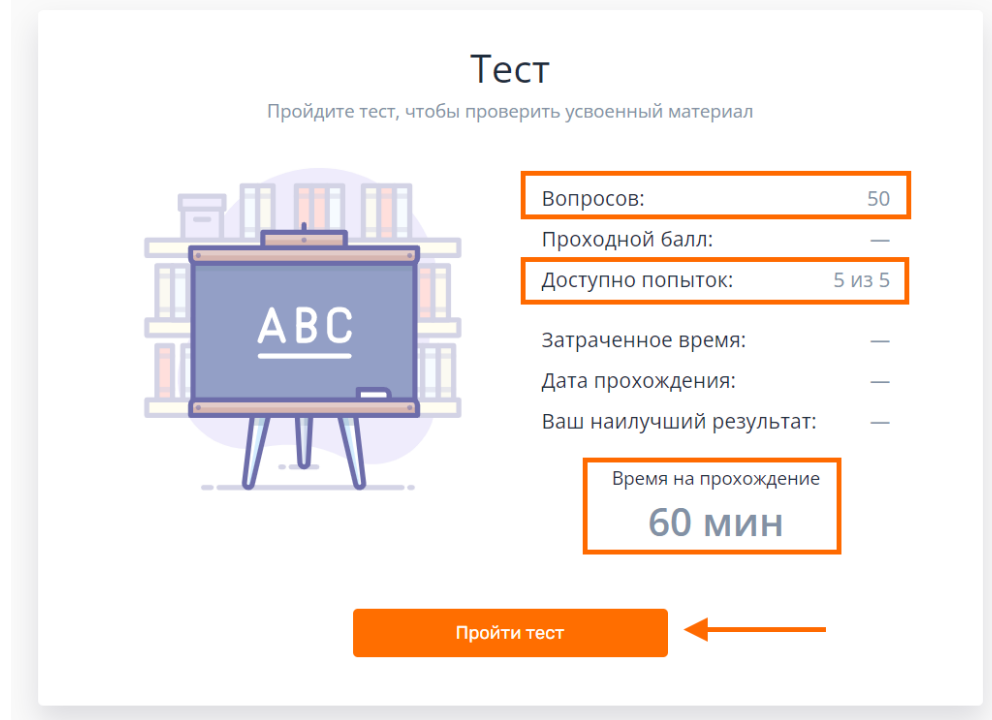

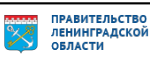

После завершения теста перейдите в курс.

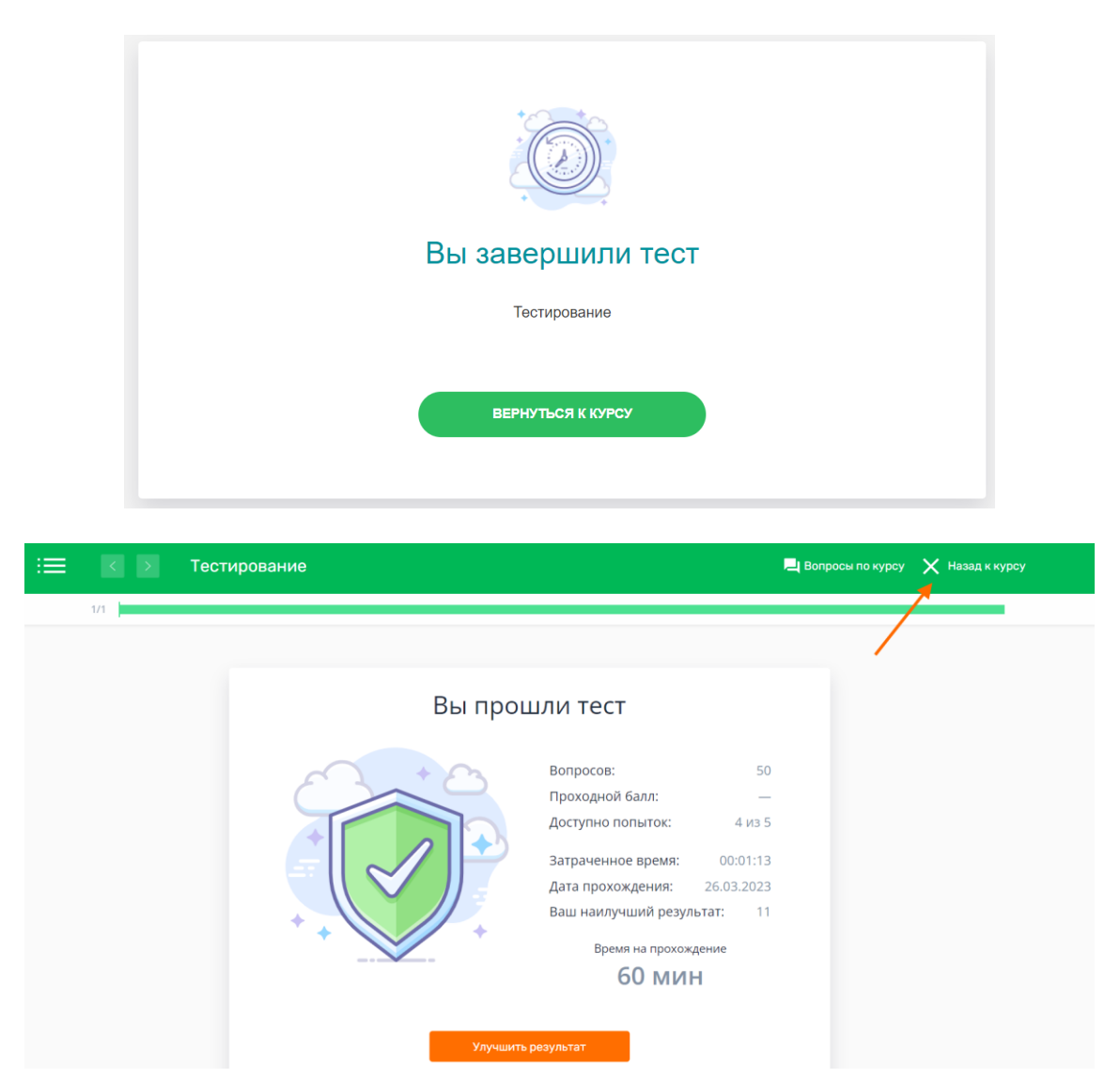

Нажмите на «завершить курс», если результат теста вас устраивает.

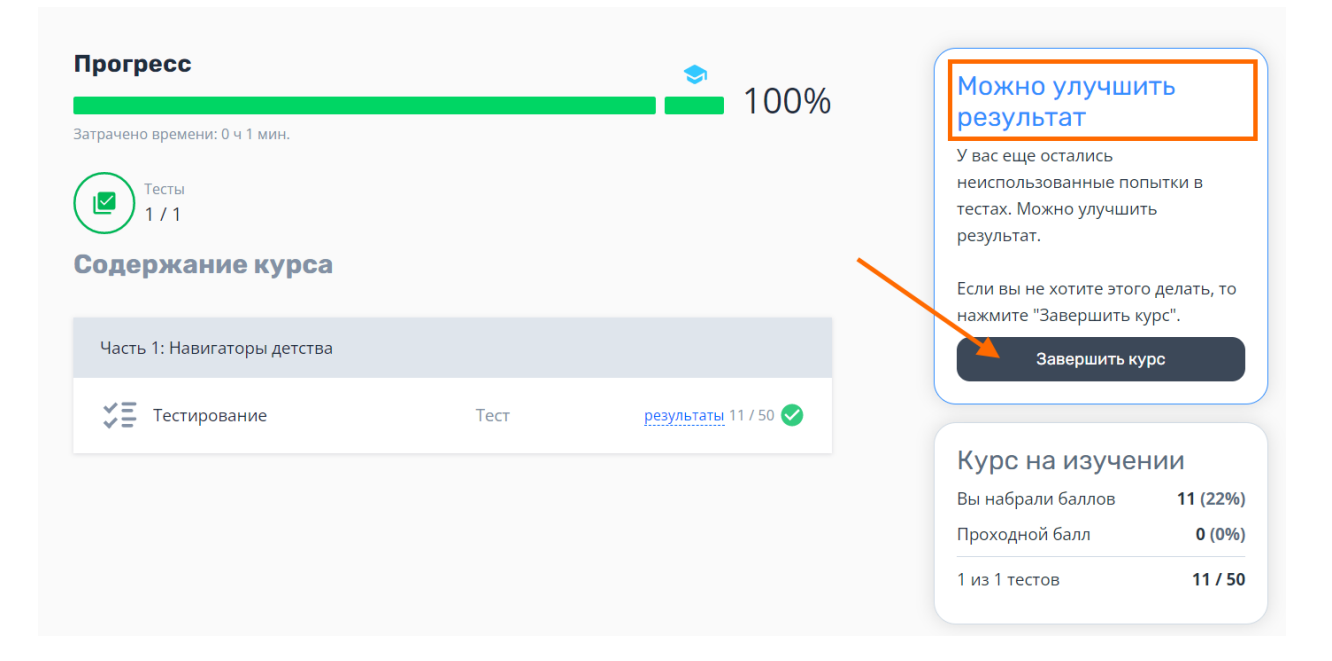

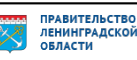

## Результаты отобразятся в вашем личном кабинете.

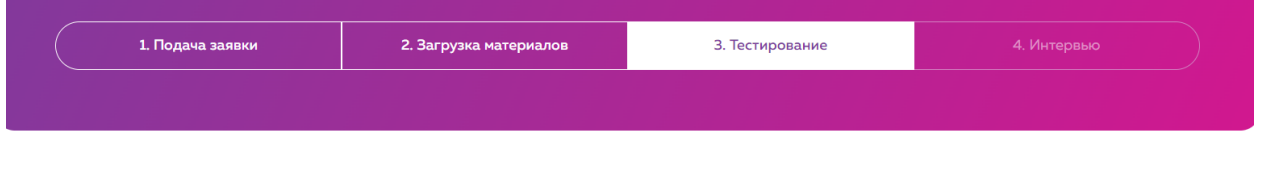

Тестирование включает 50 (Пятьдесят) вопросов закрытого типа для проверки компетентности участников. Максимальное количество баллов, которое участник может получить по итогам оценки результата прохождения второго конкурсного испытания, - 50 (Пятьдесят).

Результат: 11 баллов

### **Важная информация:**

Если у вас есть дополнительные вопросы, пожалуйста, присылайте их на нашу почту [help@rdcentr.ru](mailto:help@rdcentr.ru) с конкретным *описанием проблемы* и уточнением на каком этапе она возникла, *ваш логин и скриншоты экрана*, где данная проблема видна, чтобы служба технической поддержки поскорее могла выявить причину и помочь вам в решении вопроса.

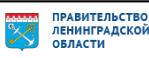